## Package 'CNPS'

May 25, 2021

Type Package

Title Nonparametric Statistics

Version 1.0.0

Author JiaSheng Zhang [aut,cre] (<zhangjiasheng0509@outlook.com>),

SiWei Deng [aut], Feng Yu [aut], YangYang Zhang [aut]

Maintainer JiaSheng Zhang <zhangjiasheng0509@outlook.com>

#### **Description**

We unify various nonparametric hypothesis testing problems in a framework of permutation testing, enabling hypothesis testing on multi-sample, multidimensional data and contingency tables. Most of the functions available in the R environment to implement permutation tests are single functions constructed for specific test problems; to facilitate the use of the package, the package encapsulates similar tests in a categorized manner, greatly improving ease of use. We will all provide functions for self-selected permutation scoring methods and self-selected pvalue calculation methods (asymptotic, exact, and sampling). For two-sample tests, we will provide mean tests and estimate drift sizes; we will provide tests on variance; we will provide paired-sample tests; we will provide correlation coefficient tests under three measures. For multi-sample problems, we will provide both ordinary and ordered alternative test problems. For multidimensional data, we will implement multivariate means (including ordered alternatives) and multivariate pairwise tests based on four statistics; the components with significant differences are also calculated. For contingency tables, we will perform permutation chi-square test or ordered alternative.

#### License GPL-2

Encoding UTF-8 Suggests e1071 NeedsCompilation no Repository CRAN

Date/Publication 2021-05-25 07:00:06 UTC

### R topics documented:

cip . . . . . . . . . . . . . . . . . . . . . . . . . . . . . . . . . . . . . . . . . . . . . . [2](#page-1-0)

<span id="page-1-0"></span>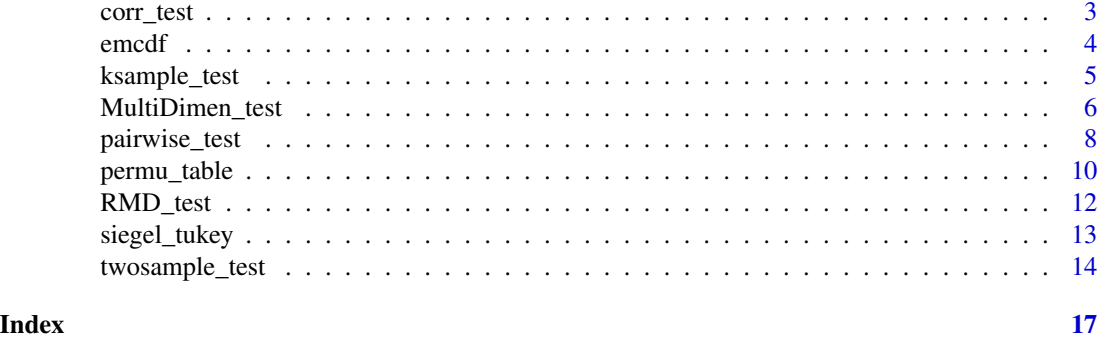

#### cip *confidence interval for percentiles in the one-sample case*

#### Description

Finding confidence interval for (100p)th percentile in the one-sample case.

#### Usage

cip(x, conf.level = 0.95, p = 0.5)

#### Arguments

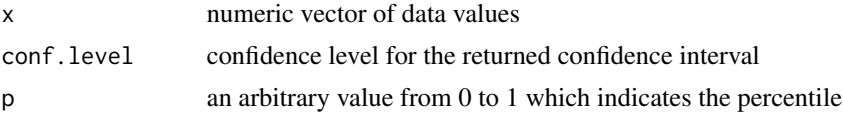

#### Details

Usually we take the set with the shortest interval. But if the upper bound is greater than the maximum value(or the lower bound is less than the minimum value), we will choose the maximum value as the upper bound(the minimum value as the lower bound).

#### Value

A list with following components

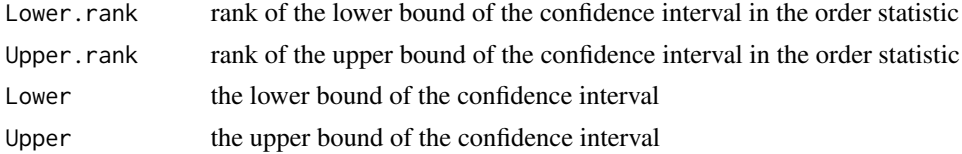

#### Author(s)

Jiasheng Zhang, Feng Yu, Yangyang Zhang, Siwei Deng. Tutored by YuKun Liu and Dongdong Xiang.

#### <span id="page-2-0"></span>corr\_test 3

#### References

Higgins, J. J. (2004). An introduction to modern nonparametric statistics. Pacific Grove, CA: Brooks/Cole.

#### Examples

```
x <- c(72.1, 72.8, 72.9, 73.3, 76.1, 76.5, 78.8, 78.9, 79.7, 80.3, 80.5, 81.0)
cip(x)
cip(x, conf.level =0.9, p=0.7)
```
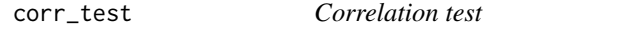

#### Description

Test the correlation coefficient of the sample.

#### Usage

```
corr_test(x, y, alternative = "greater", measure = "pearson",
method_p = "sampling", samplenum = 1000, conf.level.sample = 0.95)
```
#### Arguments

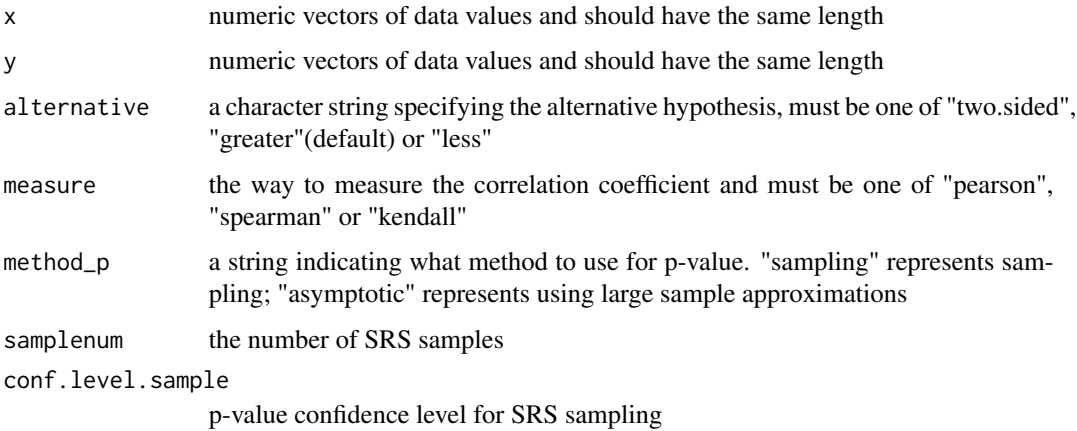

#### Details

All procedures and methods of the correlation coefficient test based on the Spearman Correlation Coefficient are the same as for the Pearson Correlation Coefficient. But pay attention to that the correlation coefficient test based on Kendall Correlation Coefficient is a little different from the above two due to its definition.

<span id="page-3-0"></span>4 emcdf emcdf and the state of the state of the state of the state of the state of the state of the state of the state of the state of the state of the state of the state of the state of the state of the state of the state

#### Value

A list with following components

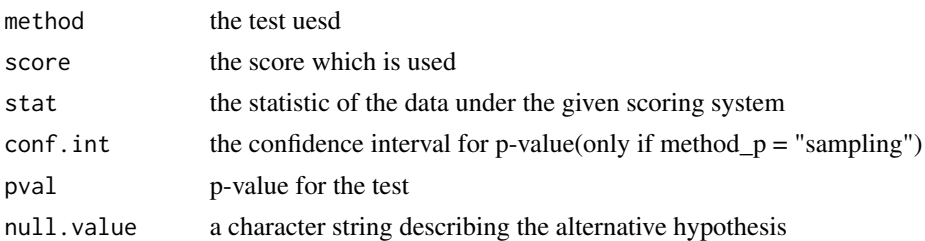

#### Author(s)

Jiasheng Zhang, Feng Yu, Yangyang Zhang, Siwei Deng. Tutored by YuKun Liu and Dongdong Xiang.

#### References

Higgins, J. J. (2004). An introduction to modern nonparametric statistics. Pacific Grove, CA: Brooks/Cole.

#### Examples

```
x=c(68,70,71,72)
y=c(153,155,140,180)
corr_test(x , y , measure = "kendall" , method = "asymptotic")
corr\_test(x , y , mean = "kendall" , method = "sampling")
```
emcdf *Estimating the population cdf*

#### Description

Finding confidence interval for the population cdf.

#### Usage

```
\text{emcdf}(x, \text{conf.level} = 0.05)
```
#### Arguments

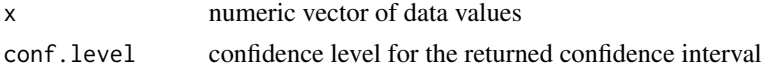

#### Details

This "emcdf" constructs the approximation interval according to the central limit theorem. And use "plot(emcdf(data))" will help us draw a plot conveniently.

#### <span id="page-4-0"></span>ksample\_test 5

#### Value

A list with following components

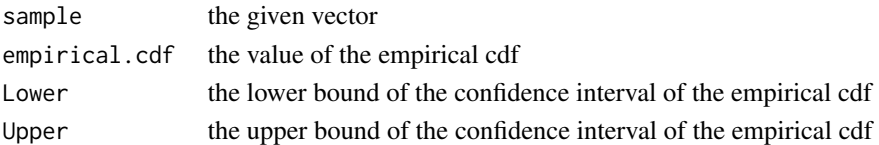

#### Author(s)

Jiasheng Zhang, Feng Yu, Yangyang Zhang, Siwei Deng. Tutored by YuKun Liu and Dongdong Xiang.

#### References

Higgins, J. J. (2004). An introduction to modern nonparametric statistics. Pacific Grove, CA: Brooks/Cole.

#### Examples

```
x <- c(7,11,15, 16, 20, 22, 24, 25, 29, 33, 34, 37, 41, 42, 49, 57, 66, 71, 84, 90)
em \leftarrow \text{emcdf}(x)plot(em)
```
ksample\_test *Multiple sample permutation test*

#### Description

Test whether there is a difference among k treatments.

#### Usage

```
ksample_test(x, group, score = "kruskal", method_p = "sampling", type = "normal",
samplenum = 1000, conf.level.sample = 0.95)
```
#### Arguments

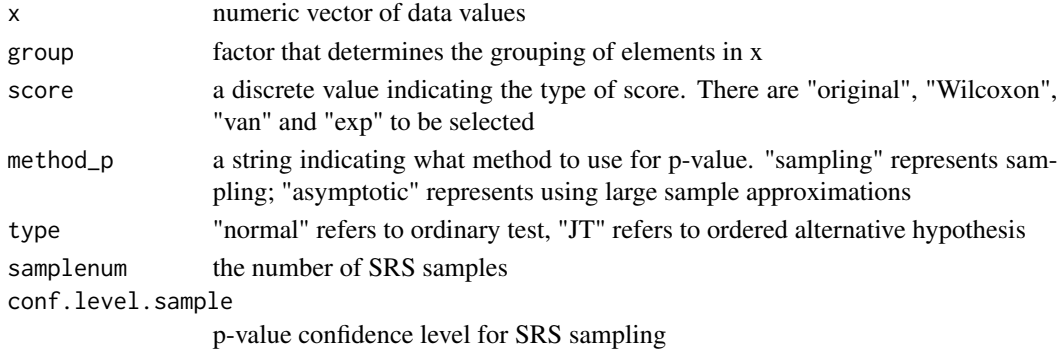

#### <span id="page-5-0"></span>Details

Use a permutation sample based on the F-statistic or use a large sample approximation to determine if there is a difference between the populations (treatments). If the sample is ordered, you can also use the JT test. The argument "score" allows you to choose different scoring system to do the test. If you want to use a special scoring system defined by yourself, just transform the data first and then choose score="original" in the function.

#### Value

A list with following components

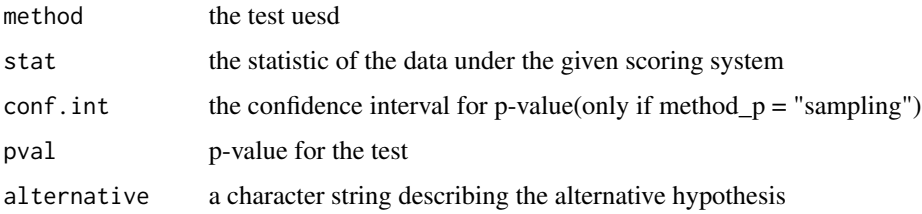

#### Author(s)

Jiasheng Zhang, Feng Yu, Yangyang Zhang, Siwei Deng. Tutored by YuKun Liu and Dongdong Xiang.

#### References

Higgins, J. J. (2004). An introduction to modern nonparametric statistics. Pacific Grove, CA: Brooks/Cole.

#### Examples

```
x1=c( 13.0, 24.1, 11.7, 16.3, 15.5, 24.5)
x2=c( 42.0, 18.0, 14.0, 36.0, 11.6, 19.0)
x3=c( 15.6, 23.8, 24.4, 24.0, 21.0, 21.1)
x4=c( 35.3, 22.5, 16.9, 25.0, 23.1, 26.0)
x \leq -c(x1, x2, x3, x4)ind=c(rep(1,length(x1)), rep(2, length(x2)), rep(3, length(x3)), rep(4, length(x4)))group=as.factor(ind)
ksample_test(x , group , type = "JT" , samplenum = 4000)
```
MultiDimen\_test *Multivariate Permutation Test and Paired Comparisons*

#### Description

Performs multivariate permutation tests, including paired tests.

#### MultiDimen\_test 7

#### Usage

```
MultiDimen_test (data , stat = "HT",pair=FALSE, method_p = "sampling",rank = FALSE,
diff = FALSE , samplenum = 1000)
```
#### **Arguments**

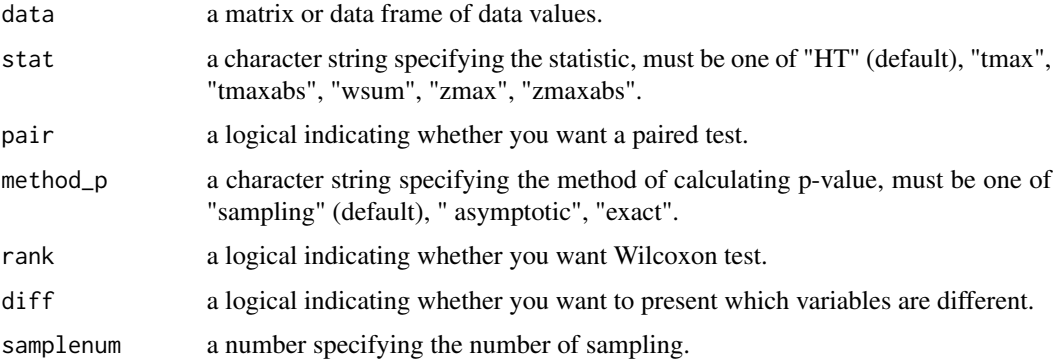

#### Details

The test can be used for multivariate permutation test and multivariate paired comparisons.

When doing multivariate paired comparisons, that is pair = TRUE, the statistic wsum is not suitable. Meanwhile, asymptotic method can only be used when statistic is HT. Besides, the second last column of the data must only contain two unique numbers to represent the two samples; the last column represents different pairs.

When doing multivariate permutation test, that is pair = FALSE, the statistic zmax and zmaxabs are not suitable. Meanwhile, the last column of the data must only contain 0 and 1 to represent the two samples. Besides, asymptotic method can not be used when statistic is tmax or tmaxabs.

#### Value

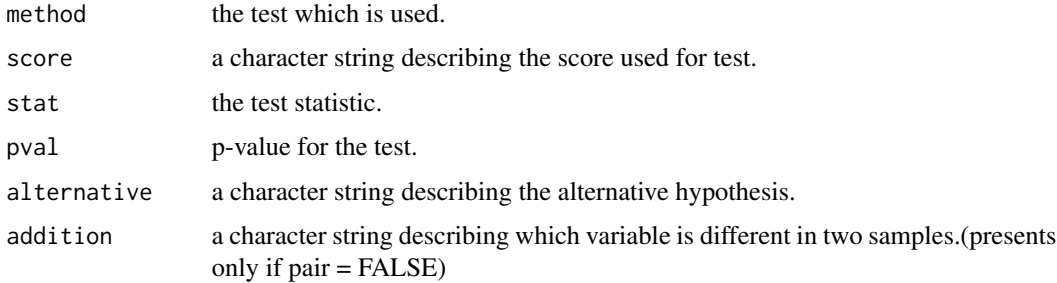

#### Author(s)

Jiasheng Zhang, Feng Yu, Yangyang Zhang, Siwei Deng. Tutored by YuKun Liu and Dongdong Xiang.

#### <span id="page-7-0"></span>References

Higgins, J. J. (2004). An introduction to modern nonparametric statistics. Pacific Grove, CA: Brooks/Cole.

#### Examples

```
## Multivariate permutation test
data = matrix(c(6.81, 6.16, 5.92, 5.86, 5.80, 5.39,
              6.68, 6.30, 6.12, 5.71, 6.09, 5.28,
              6.34, 6.22, 5.90, 5.38, 5.20, 5.46,
              6.68, 5.24, 5.83, 5.49, 5.37, 5.43,
              6.79, 6.28, 6.23, 5.85, 5.56, 5.38,
              6.85, 6.51, 5.95, 6.06, 6.31, 5.39,
              6.64, 5.91, 5.59, 5.41, 5.24, 5.23,
              6.57, 5.89, 5.32, 5.41, 5.32, 5.30,
              6.84, 6.01, 5.34, 5.31, 5.38, 5.45,
              6.71, 5.60, 5.29, 5.37, 5.26, 5.41,
              6.58, 5.63, 5.38, 5.44, 5.17, 6.62,
              6.68, 6.04, 5.62, 5.31, 5.41, 5.44),
              nrow = 12, ncol = 6, byrow = TRUE)
data=as.matrix(data)
index=c(rep(0,6),rep(1,6))
data = child(data,index)x = Multibimen_test(data , rank = FALSE , method_p = "sampling", samplenum = 100, stat = "HT",diff = TRUE )
y = Multibimen_test(data , rank = FALSE , method_p = "sampling", samplenum = 100, stat = "tmax", diff = TRUE)z = \text{MultiDimension} test(data, rank = TRUE, method_p = "sampling", stat = "HT"
, samplenum = 100, diff = TRUE)
## Multivaraite paired comparisons
data = matrix(c(82, 60, 72, 62,
                75, 71, 70, 68,
                85, 59, 87, 64,
                90, 77, 87, 78),
              nrow = 4, ncol = 4, byrow = TRUE\lambdax = data[, c(1,2)]y = data[, c(3, 4)]data = cbind(rbind(x,y), c(0,0,1,1), c(1,2,1,2))
MultiDimen_test(data , method_p = "exact" , pair = TRUE)
```
pairwise\_test *Paired Comparisons*

#### **Description**

Detects differences between two related samples.

#### pairwise\_test 9

#### Usage

```
pairwise_test(x, y, alternative = "greater", score = "wilcoxon", method_p = "asymptotic",
method_asymptotic = "norm", method_wilcoxon = "type1", samplenum = 1000,
conf.level.sample = 0.95, samplemethod = "R")
```
#### Arguments

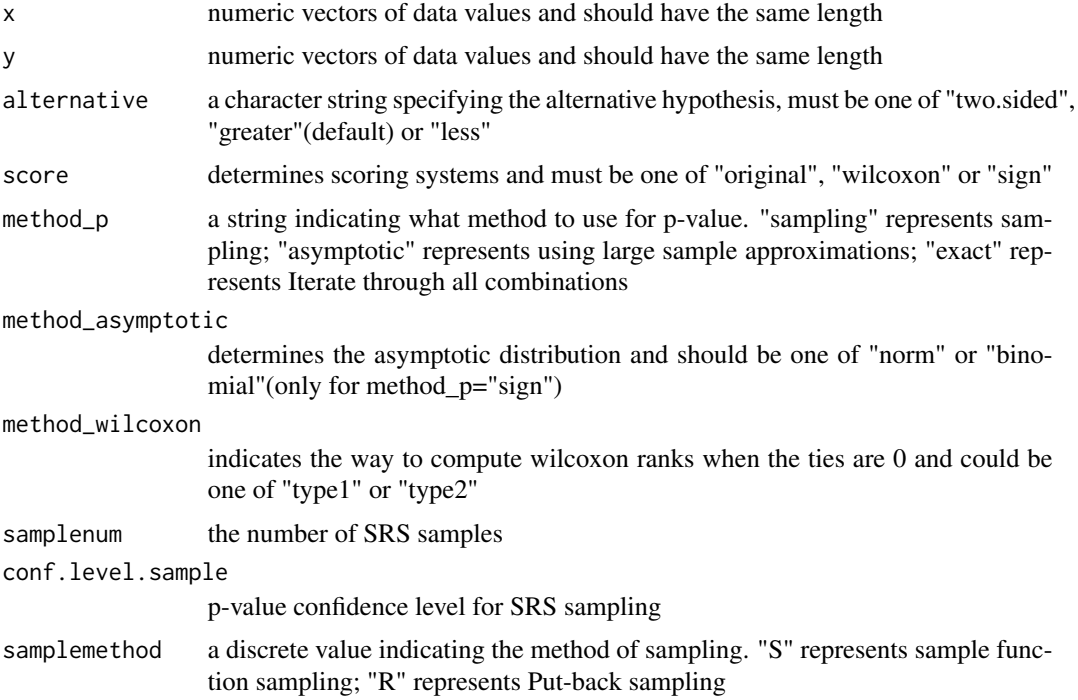

#### Details

If score="sign", then method\_p must be "asymptotic". Three scoring systems can use the normal approximation but only "sign" can use binomial approximation. Namely, the argument method\_asymptotic can be selected as "binomial" only if method\_p="sign". And method\_wilcoxon indicates the method to deal with ties. "type1" means ranking with zeros and "type2" means ranking without zeros.

#### Value

A list with following components

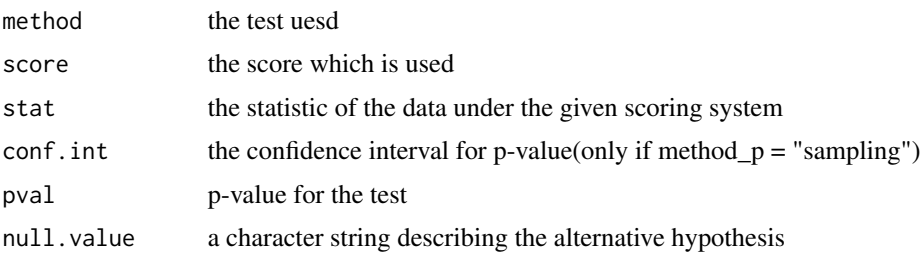

#### <span id="page-9-0"></span>Author(s)

Jiasheng Zhang, Feng Yu, Yangyang Zhang, Siwei Deng. Tutored by YuKun Liu and Dongdong Xiang.

#### References

Higgins, J. J. (2004). An introduction to modern nonparametric statistics. Pacific Grove, CA: Brooks/Cole.

#### Examples

```
x1=c(1530, 2130,2940,1960,2270)
x2=c(1290, 2250,2430,1900,2120)
pairwise_test(x1 , x2)
pairwise_test(x1 , x2 , method_p = "sampling" , samplenum = 4000)
pairwise_test(x1 , x2 , method_p = "asymptotic" , method_asymptotic = "norm")
```
permu\_table *Permutation Tests for Contingency Tables*

#### Description

Performs permutation tests on contingency tables, including tables with ordered or disordered categories.

#### Usage

permu\_table(data , permu = "row" , row = NULL , col = NULL , fix = "row" , samplenum = 1000)

#### Arguments

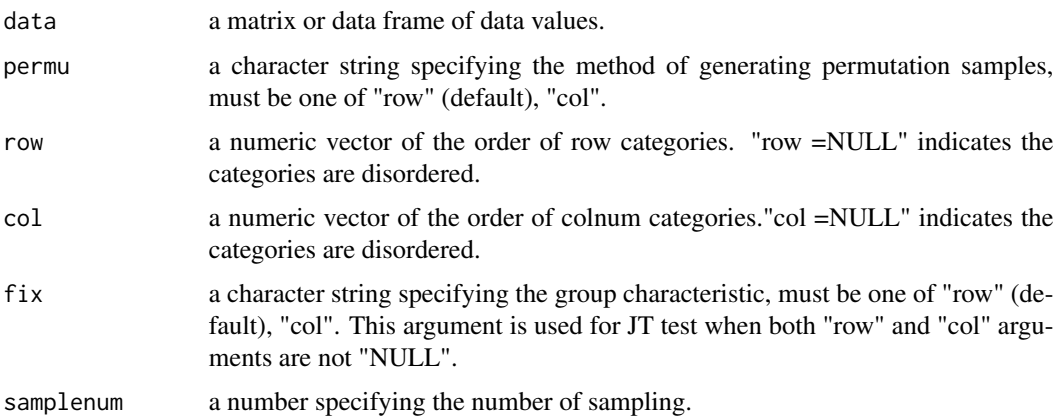

#### permu\_table 11

#### Details

The test can deal with the contingency tables with or without ordered categories. if both row and col are null, the data is viewed as normal contingency table with disordered categories. The test will use chi-square statistic.

If one of row and col is not null, the data is viewed as contingency table with one ordered characteristic. The vector you put in represents the order. For another characteristic, the Wilcoxon test can be performed if it has two classes; if the characteristic has several different values, the Kruskal-Wallis test can be used.

if both row and col are not null, that is both characteristics are ordered, the different values of one of the characteristic can be treated as observations and the JT test used for the other characteristic.

#### Value

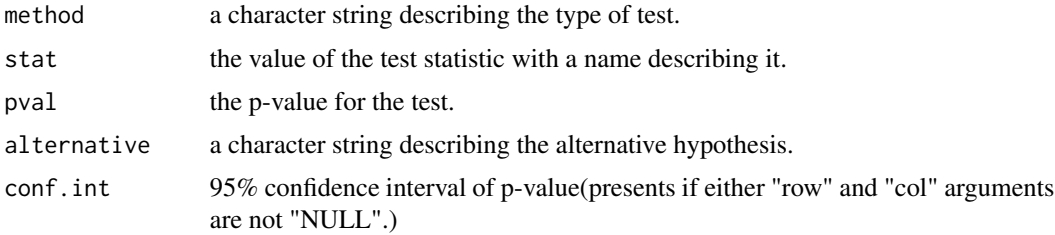

#### Author(s)

Jiasheng Zhang, Feng Yu, Yangyang Zhang, Siwei Deng. Tutored by YuKun Liu and Dongdong Xiang.

#### References

Higgins, J. J. (2004). An introduction to modern nonparametric statistics. Pacific Grove, CA: Brooks/Cole.

#### Examples

```
## generate a contingency table
x1=c(10,12, 17, 30)
x2=c( 9, 9, 11, 35)
x3=c( 7, 8, 12, 43)
data = rbind(x1, x2, x3)## without ordered categories
permu_table(data)
## with ordered column categories
permutable(data , col = c(1,2,3,4) )## with ordered row categories
permutable(data , row = c(1,2,3))
```
## with ordered row and column categories

permu\_table(data,  $col = c(1, 2, 3, 4)$ , row =  $c(1, 2, 3)$ , fix = "row")

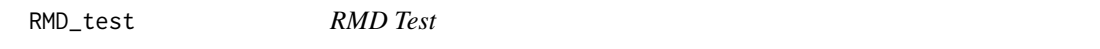

#### Description

Perform two-sample RMD test on vectors of data.

#### Usage

```
RMD_test(x , y , alternate = "greater" , mul=median(x) , mu2=median(y),method_p="exact" , samplenum = 2000 , samplemethod = "R" , conf.level.sample = 0.95 )
```
#### Arguments

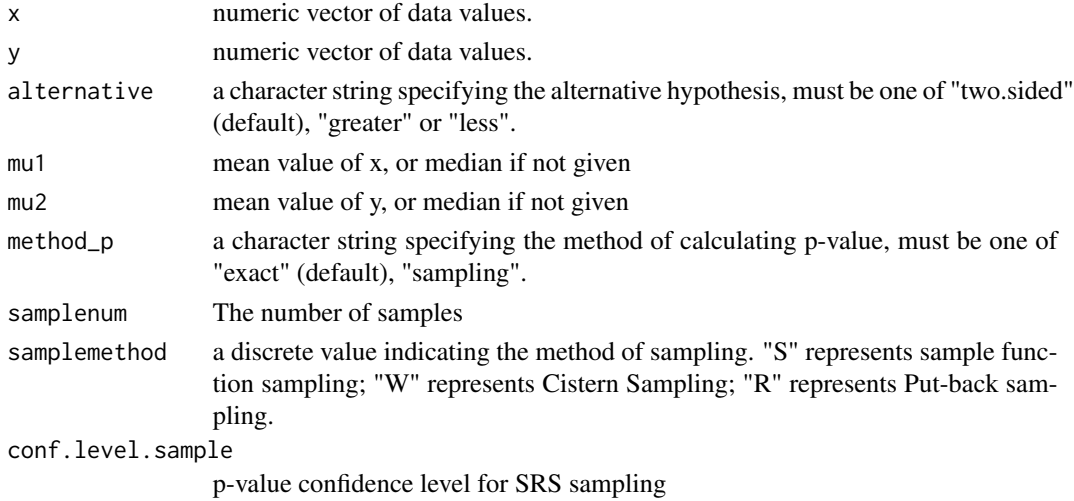

#### Details

The test is to test the difference of deviance of two samples, which has different sample means. The arguments samplenum and samplemethod only work when method\_p="sampling".

#### Value

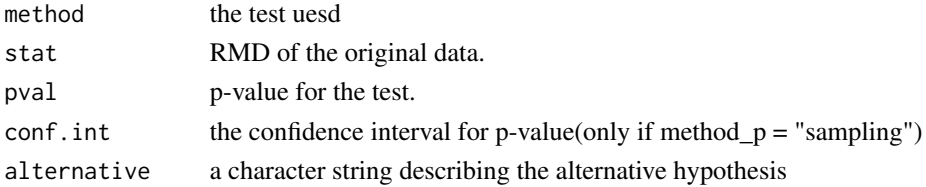

<span id="page-11-0"></span>

#### <span id="page-12-0"></span>siegel\_tukey 13

#### Author(s)

Jiasheng Zhang, Feng Yu, Yangyang Zhang, Siwei Deng. Tutored by YuKun Liu and Dongdong Xiang.

#### References

Higgins, J. J. (2004). An introduction to modern nonparametric statistics. Pacific Grove, CA: Brooks/Cole.

#### Examples

```
## A simple example
x=c(16.55, 15.36, 15.94, 16.43, 16.01)
y=c(16.05, 15.98, 16.10, 15.88, 15.91)
RMD_test(x , y , alternate) alternative = "greater" )
```
siegel\_tukey *Siegel-Tukey Test*

#### Description

Performs two-sample Siegel-Tukey test on vectors of data.

#### Usage

siegel\_tukey (x,y,adjust.median=FALSE,...)

#### Arguments

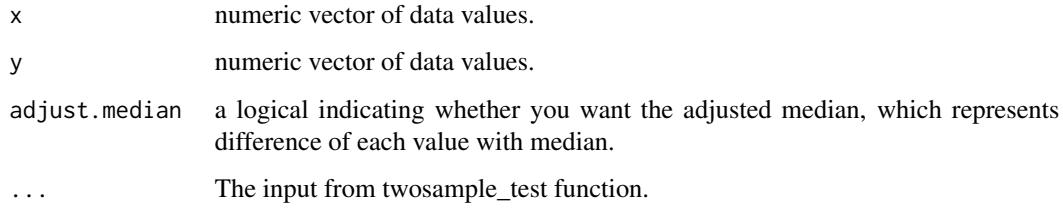

#### Details

The test is about the scale parameter, to test the deviance. The arguments you want to modify is almost same with [twosample\\_test](#page-13-1).

#### <span id="page-13-0"></span>Value

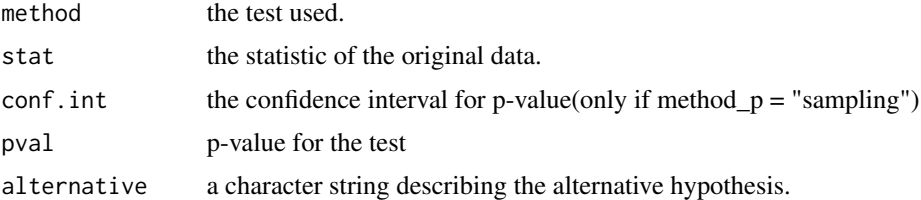

#### Author(s)

Jiasheng Zhang, Feng Yu, Yangyang Zhang, Siwei Deng. Tutored by YuKun Liu and Dongdong Xiang.

#### References

Higgins, J. J. (2004). An introduction to modern nonparametric statistics. Pacific Grove, CA: Brooks/Cole.

#### Examples

```
## A simple example
x <- c(33, 62, 84, 85, 88, 93, 97)
y<-c(4, 16, 48, 51, 66, 98)
siegel_tukey(x,y,adjust.median=FALSE)
```
<span id="page-13-1"></span>twosample\_test *Comprehensive two-sample permutation tests*

#### Description

Perform two-sample permutation test on vectors of data.

#### Usage

```
twosample_test (x , y , alternative = "greater" , score = "wilcoxon" ,
method_p = "sampling" , samplenum = 2000 ,samplemethod="R",
conf. level. sample = 0.95, conf. diff = TRUE, conf. level. diff = 0.95)
```
#### Arguments

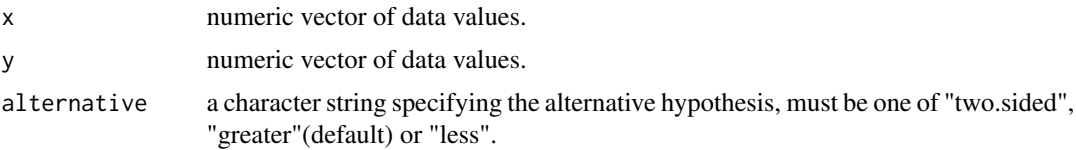

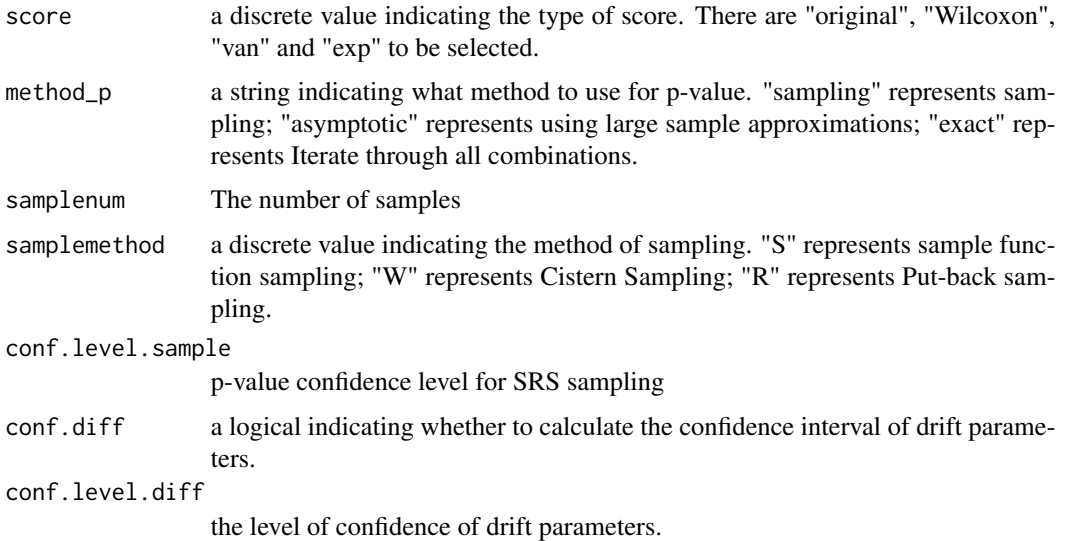

#### Details

score has 4 options: "original", "Wilcoxon", "van" and "exp". When choosing "original", the test is based on the original data; if score = "Wilcoxon", the test is baesd on rank-sum; if score = "van", the test is based on Van der Waerden score; if score = "exp", the test is based on exponential score.

samplenum and samplemethod only work when method\_p="sampling". Similarly, conf.level.diff only works when conf.diff =TRUE.

#### Value

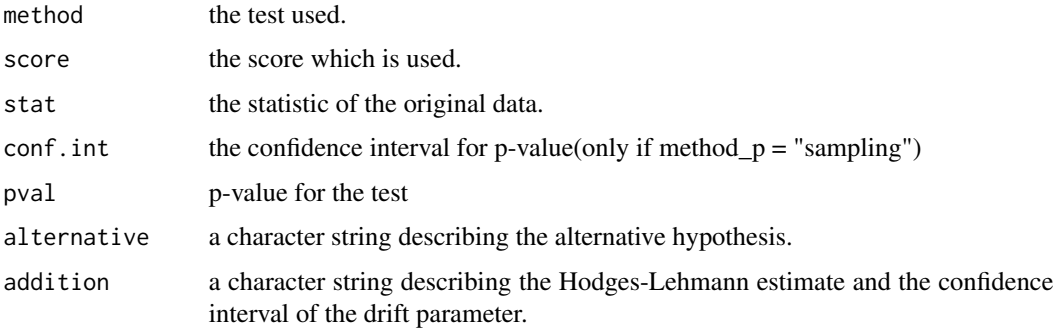

#### Author(s)

Jiasheng Zhang, Feng Yu, Yangyang Zhang, Siwei Deng. Tutored by YuKun Liu and Dongdong Xiang.

#### References

Higgins, J. J. (2004). An introduction to modern nonparametric statistics. Pacific Grove, CA: Brooks/Cole.

#### Examples

## A simple example  $x = c(1, 2, 3, 4, 5)$  $y = c(2, 3, 4, 5, 6)$ twosample\_test(x,y,samplemethod =  $"R"$ )

# <span id="page-16-0"></span>Index

 $cip, 2$  $cip, 2$ corr\_test, [3](#page-2-0) emcdf, [4](#page-3-0) ksample\_test, [5](#page-4-0) MultiDimen\_test, [6](#page-5-0) pairwise\_test, [8](#page-7-0) permu\_table, [10](#page-9-0) RMD\_test, [12](#page-11-0) siegel\_tukey, [13](#page-12-0) twosample\_test, *[13](#page-12-0)*, [14](#page-13-0)